$<<$ UNIX-Shell  $24$   $>>$ 

 $,$  tushu007.com

 $<<$ UNIX-Shell 24  $>>$ 

- 13 ISBN 9787111072652
- 10 ISBN 7111072650

出版时间:1999-08

 $(+)$ 

PDF

http://www.tushu007.com

and tushu007.com<br>
and the system of the system of the system of the system of the system of the system of the system of the system of the system of the system of the system of the system of the system of the system of the

 $<<$ UNIX-Shell  $24$   $>>$ 

UNIX Shell 1 Shell  $1.1$  $1.1.1$  $1.1.2$  $1.1.3$  $1.1.4$  $1.2$  Shel1  $1.2$  1Shell  $1.2$  $2$ Shell 1.3小结 1.4问题 1.5  $\overline{2}$  $21$ UNIX  $2.2$ Shell  $221$  Shell 22.2 223 Shell 23 231 man 232 24 25 26  $3$ 31  $31.1$ 31.2 32 3.2.1cat 32.2 wc 33 331 cp 332 mv 333 mm 34 35 36  $\overline{4}$ 41 4.1.1

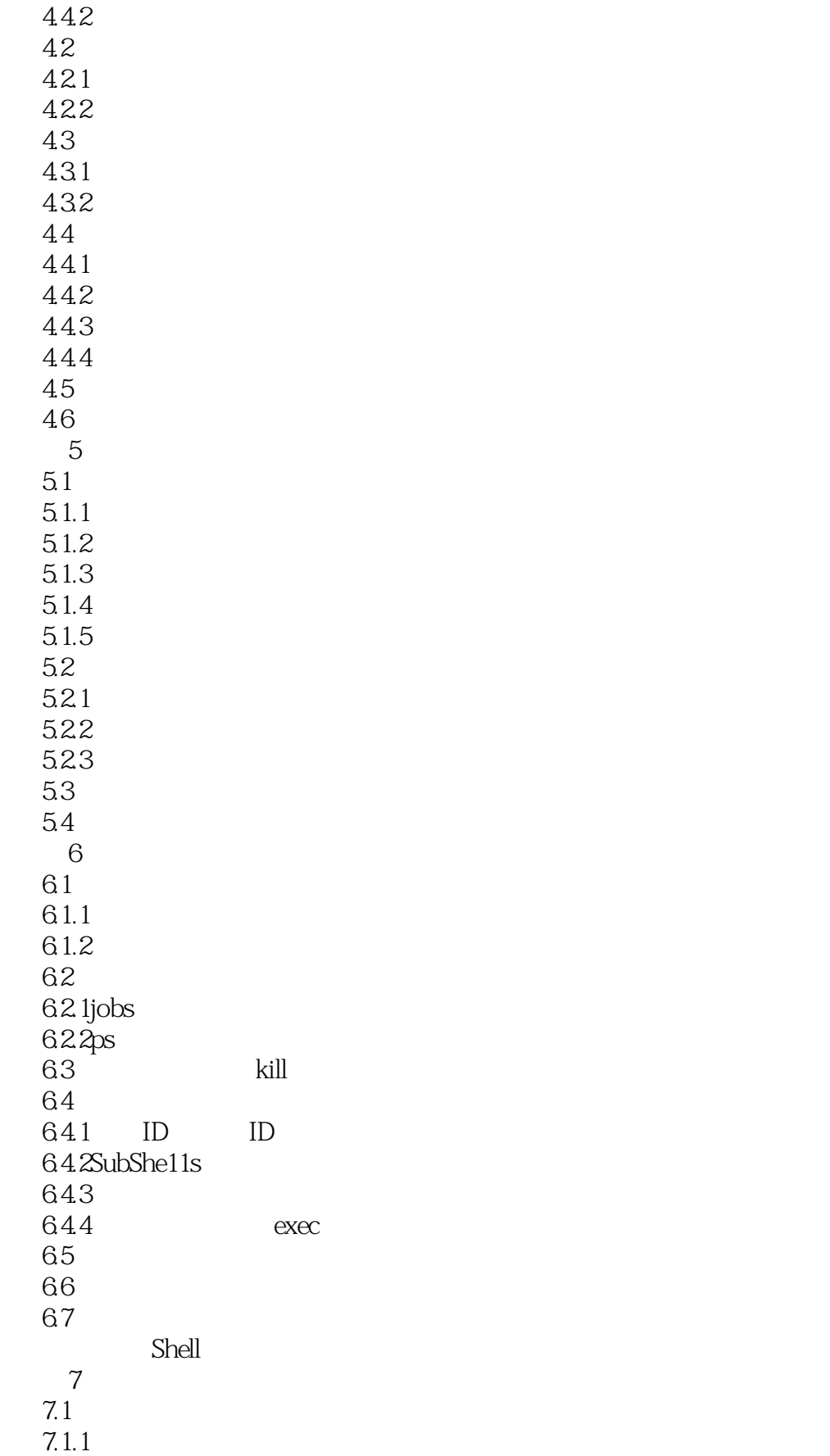

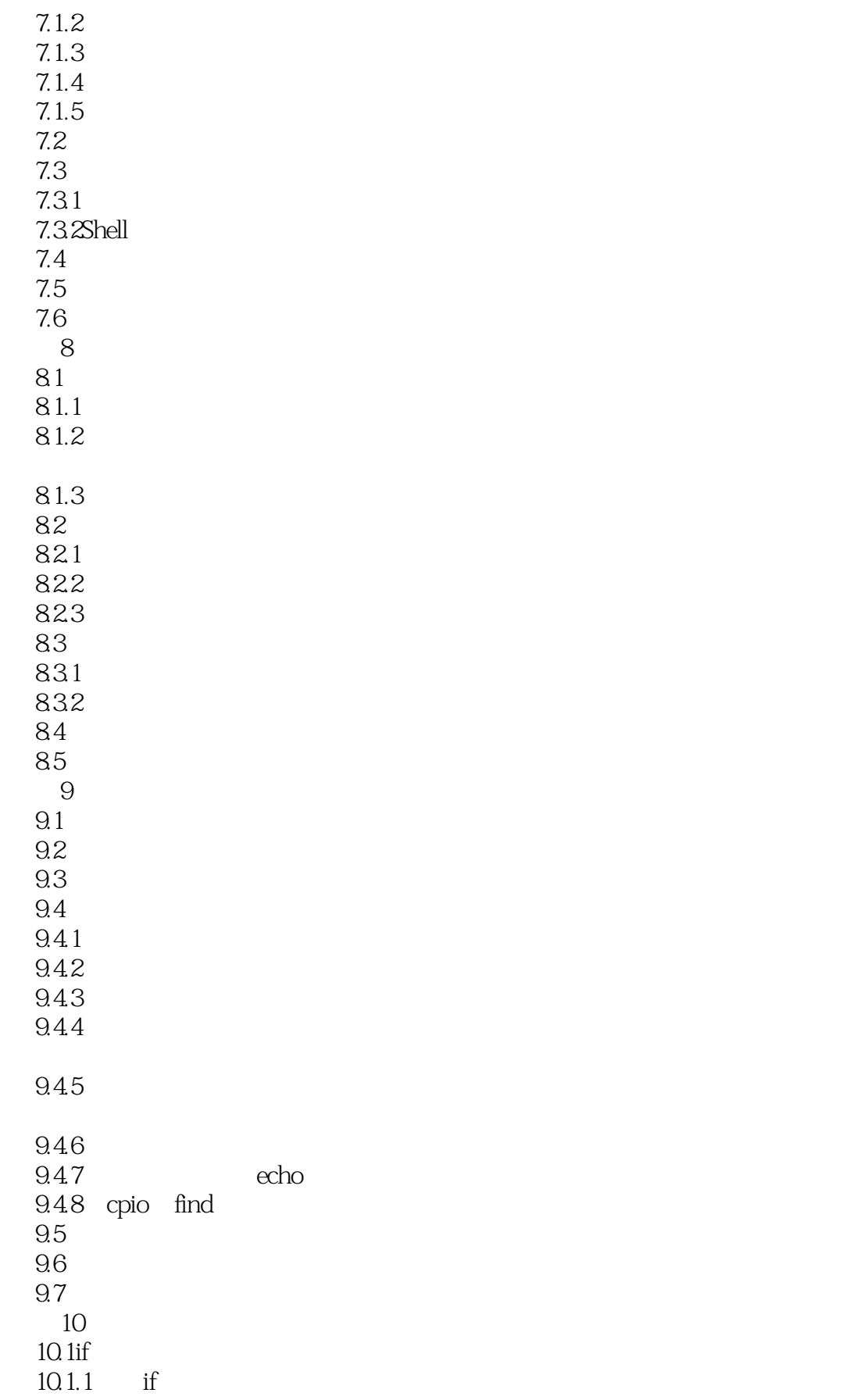

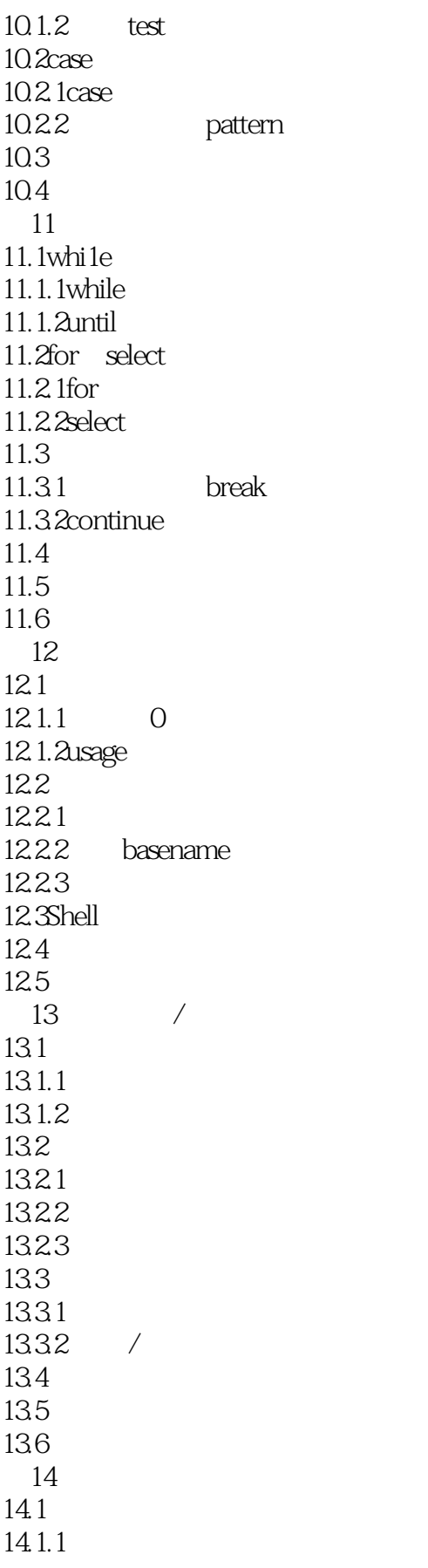

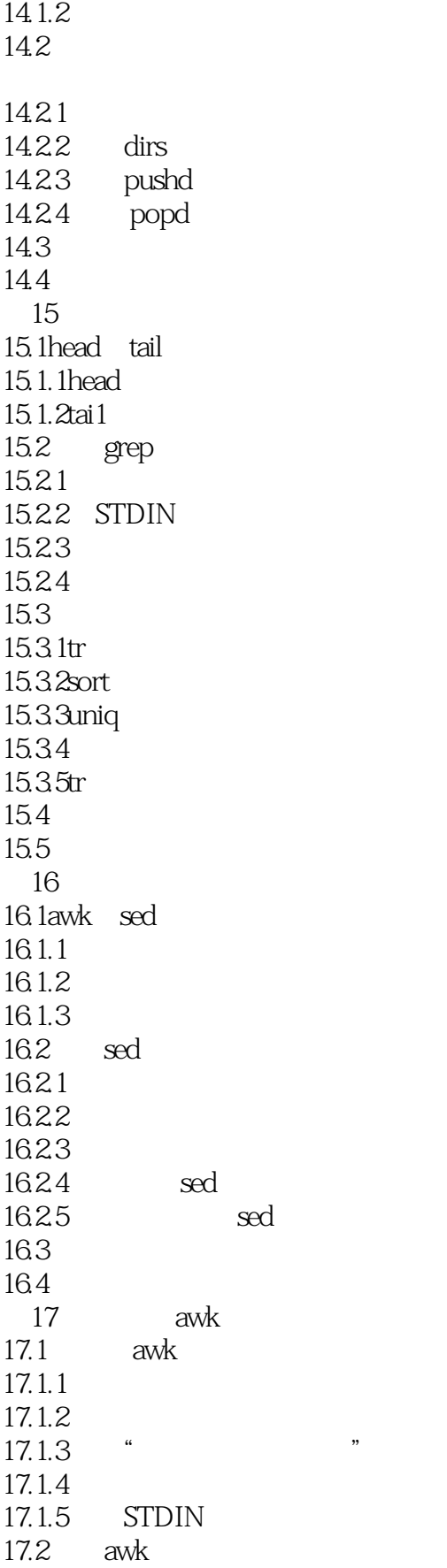

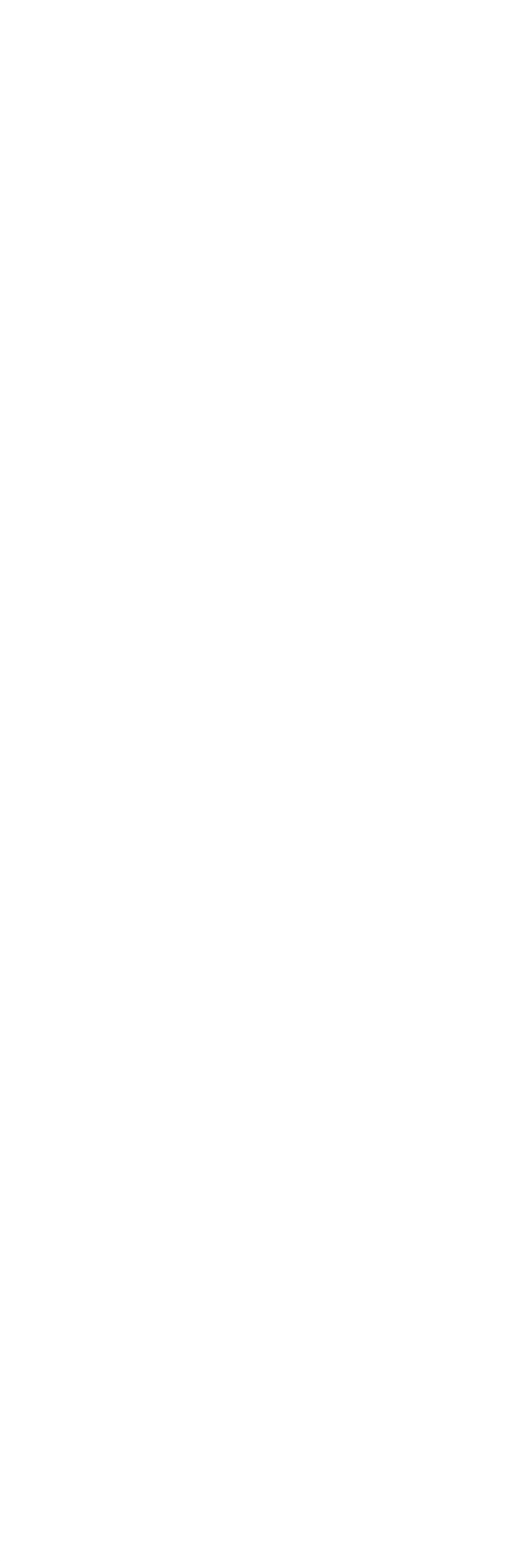

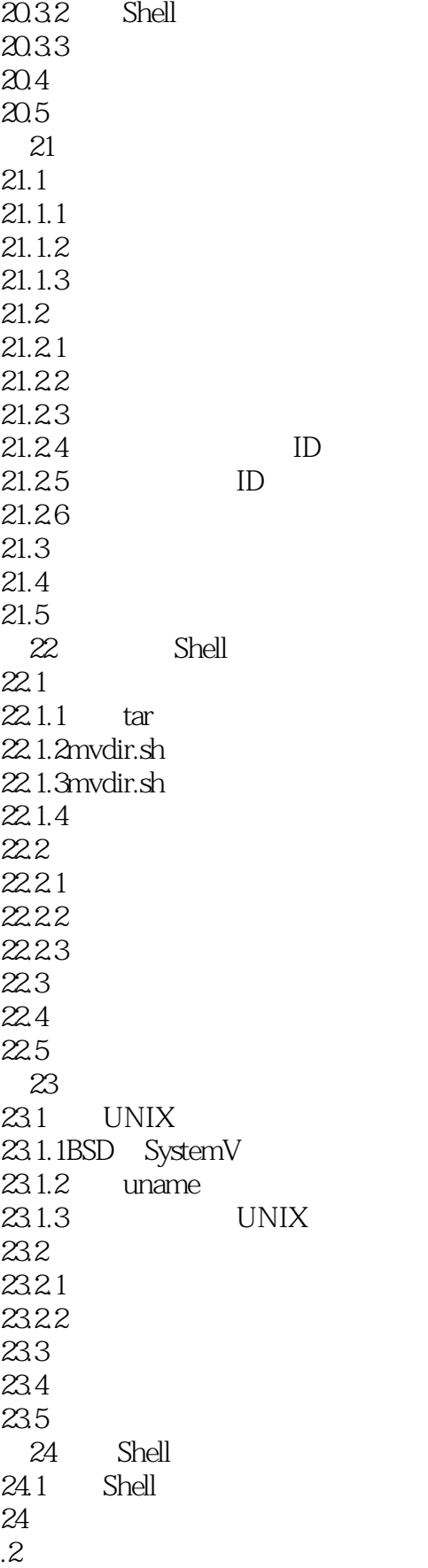

#### $,$  tushu007.com  $<<$ UNIX-Shell  $24$   $>>$

- 24.3 24.4  $\mathsf{A}$  $\mathbf B$ 
	- $\overline{C}$

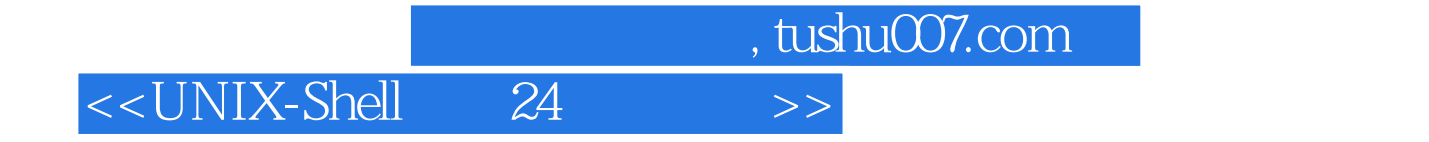

本站所提供下载的PDF图书仅提供预览和简介,请支持正版图书。

更多资源请访问:http://www.tushu007.com